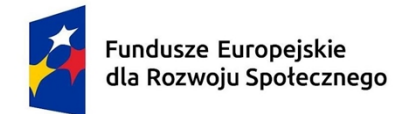

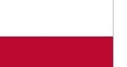

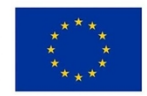

# **KARTA PRZEDMIOTU**

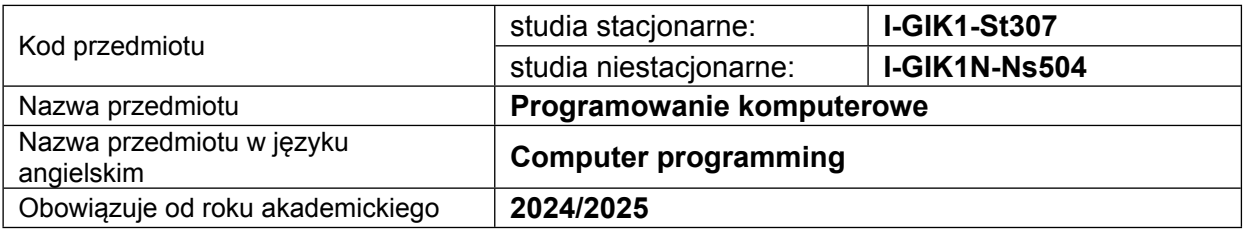

## **USYTUOWANIE PRZEDMIOTU W SYSTEMIE STUDIÓW**

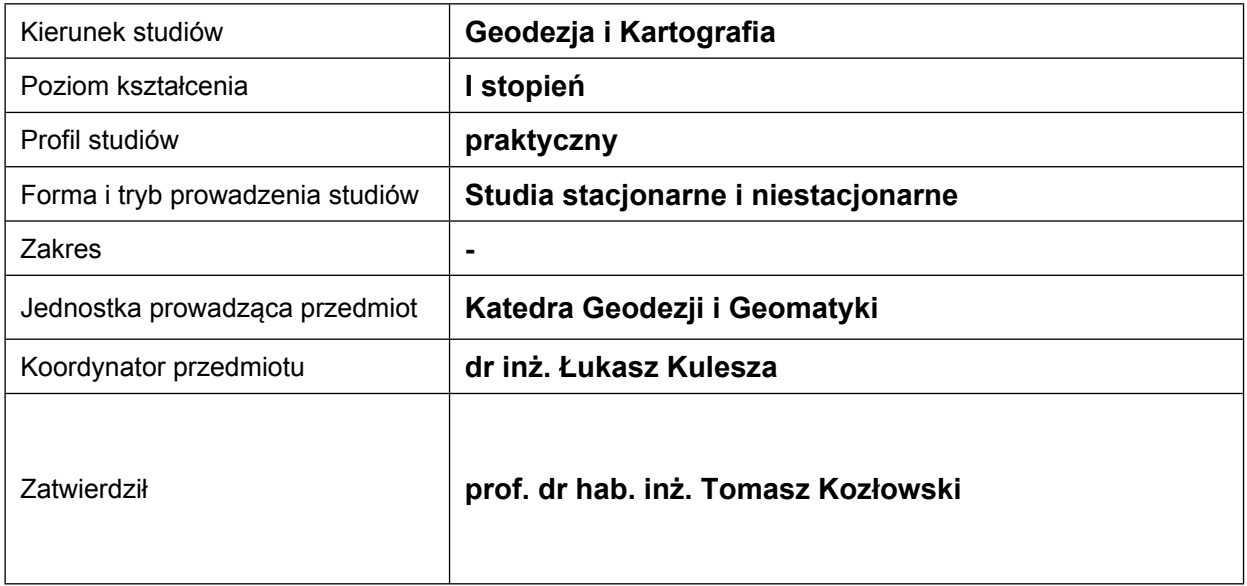

## **OGÓLNA CHARAKTERYSTYKA PRZEDMIOTU**

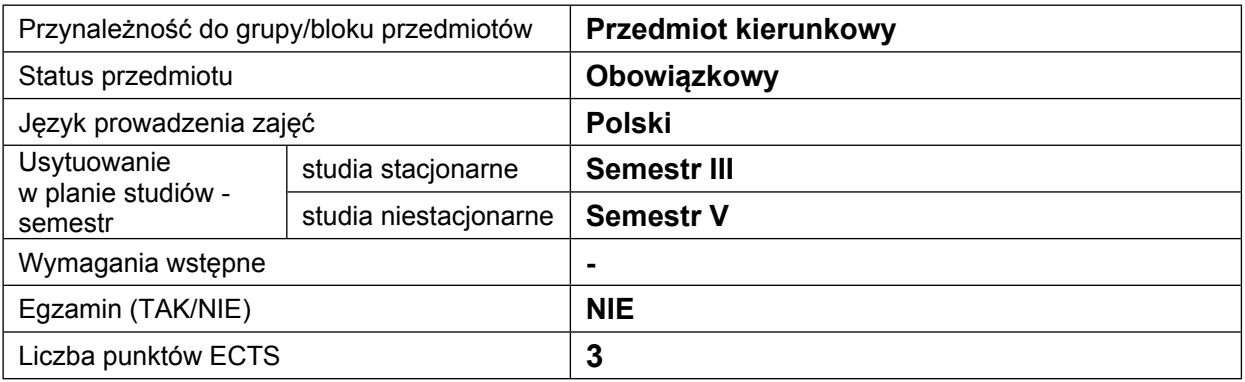

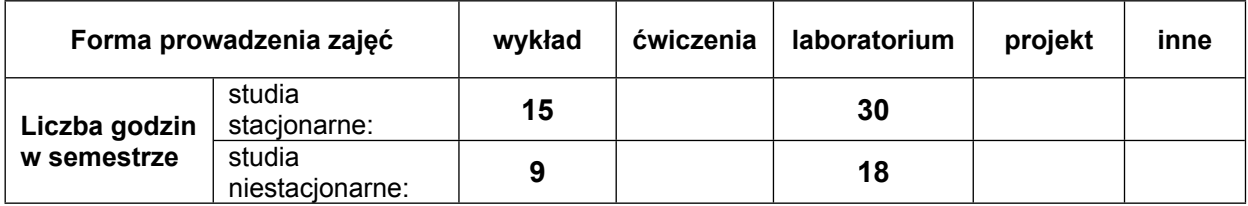

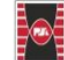

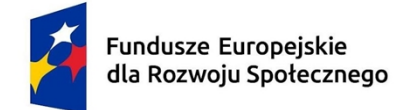

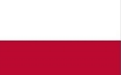

Dofinansowane przez Unię Europejską

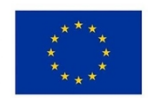

## **EFEKTY UCZENIA SIĘ**

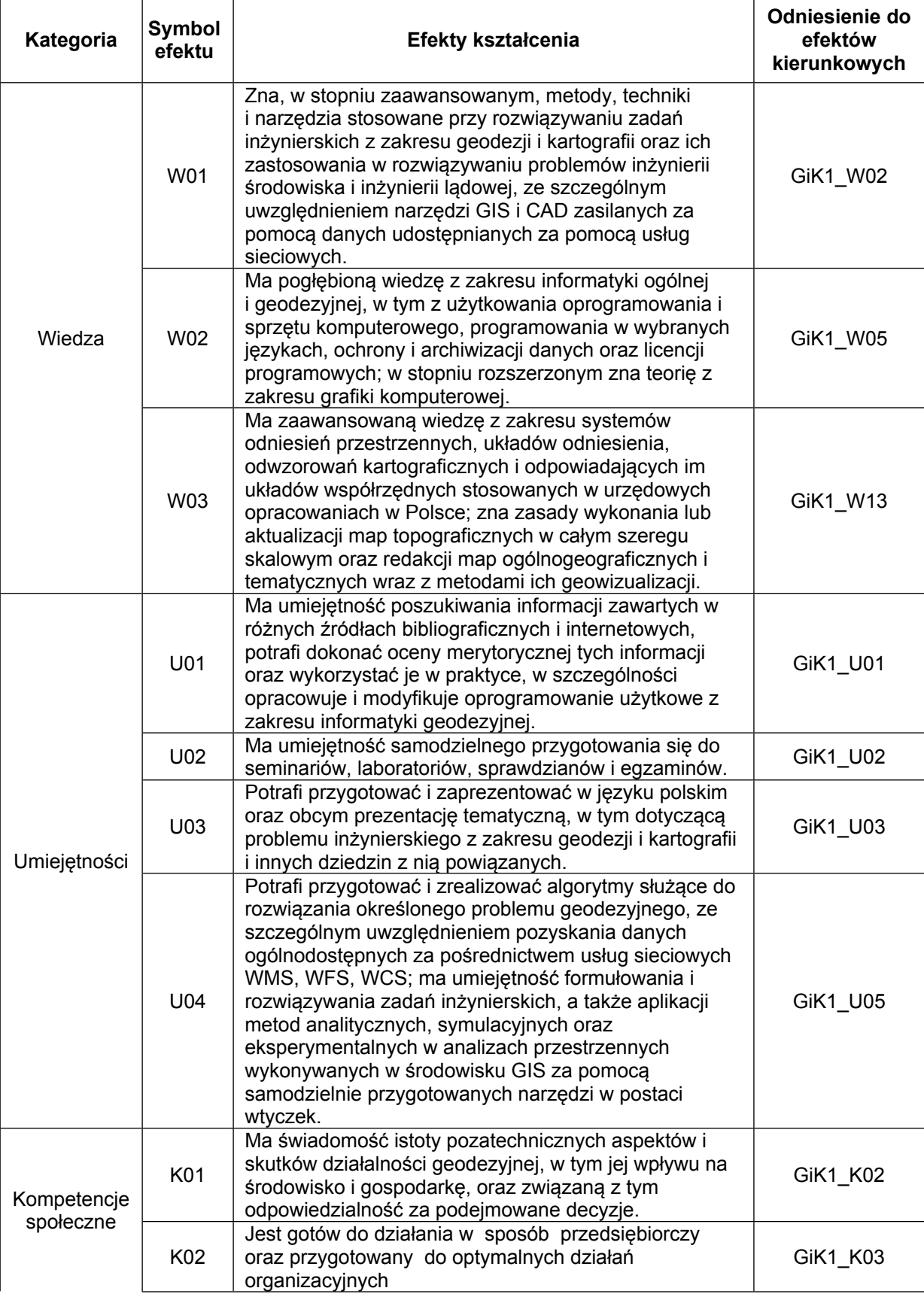

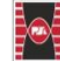

2

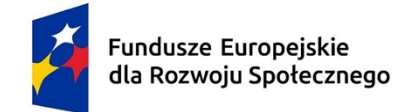

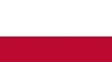

Dofinansowane przez Unię Europejską

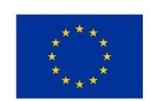

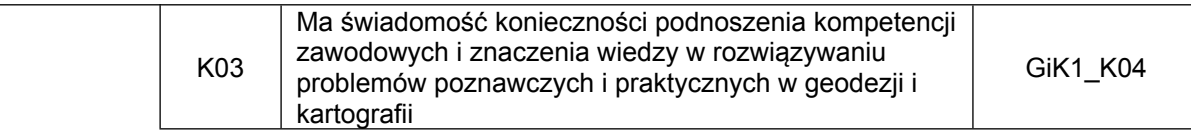

### **TREŚCI PROGRAMOWE**

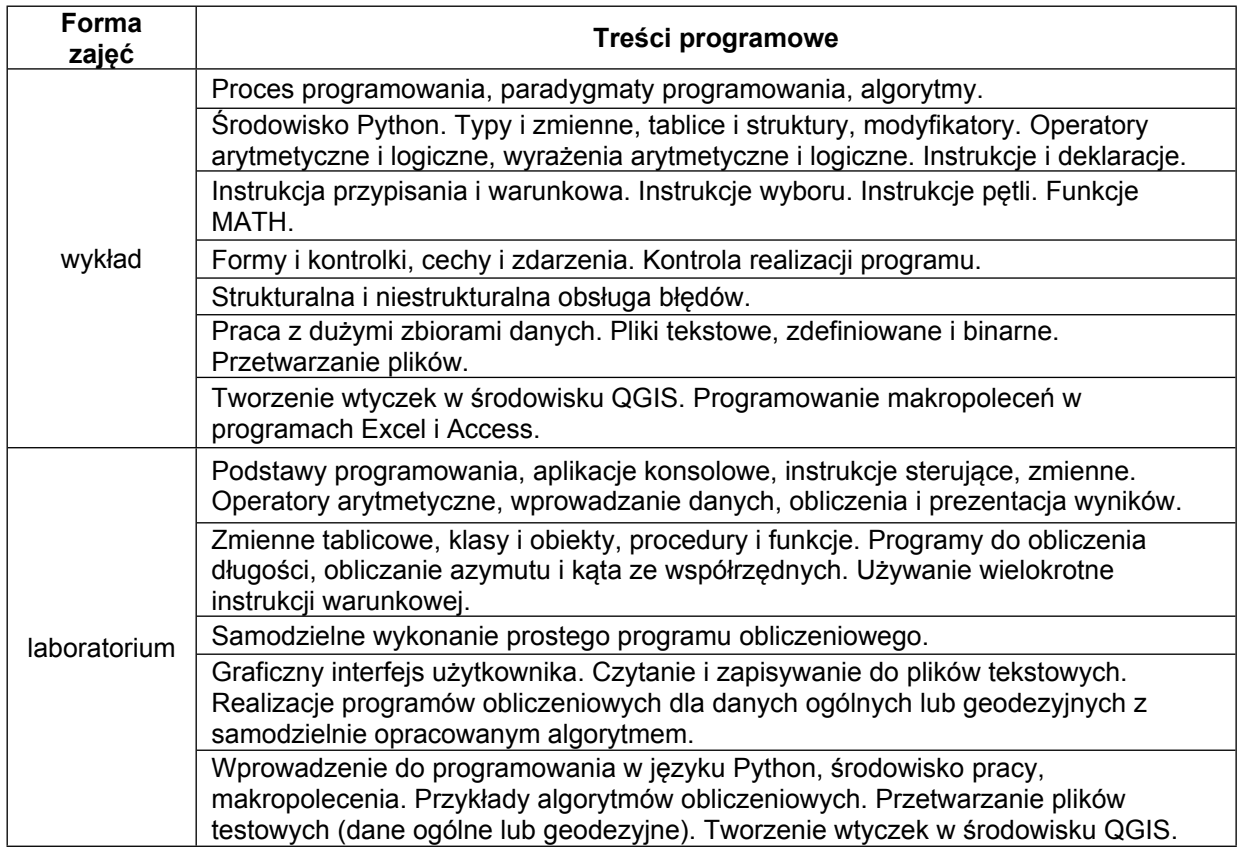

#### **METODY WERYFIKACJI EFEKTÓW UCZENIA SIĘ**

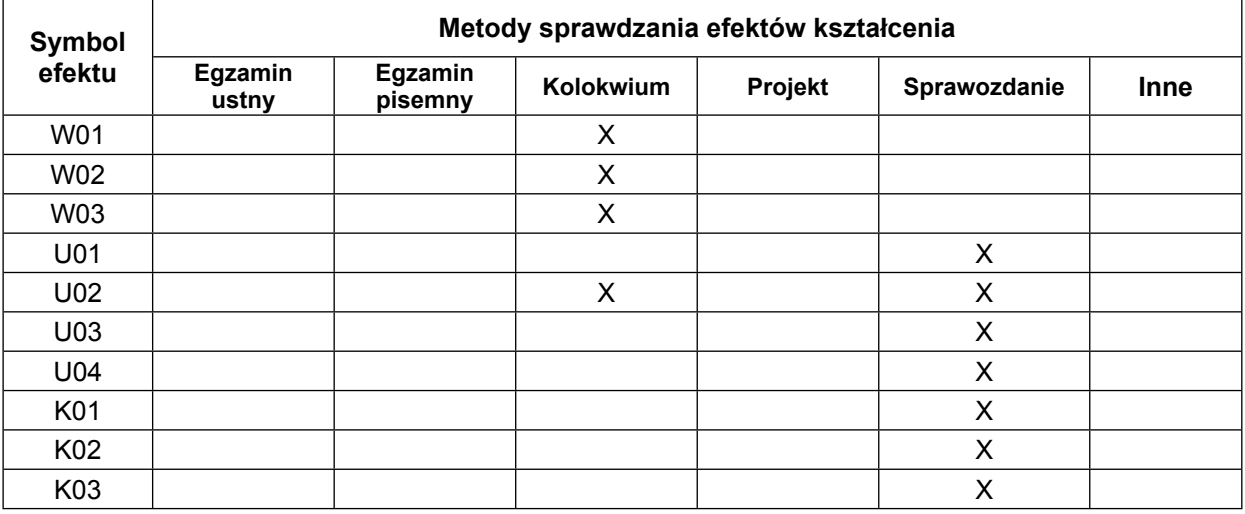

### **FORMA I WARUNKI ZALICZENIA**

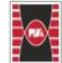

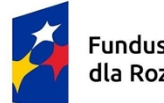

Fundusze Europejskie dla Rozwoju Społecznego

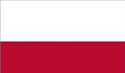

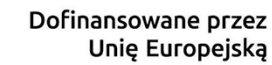

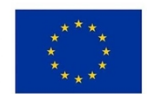

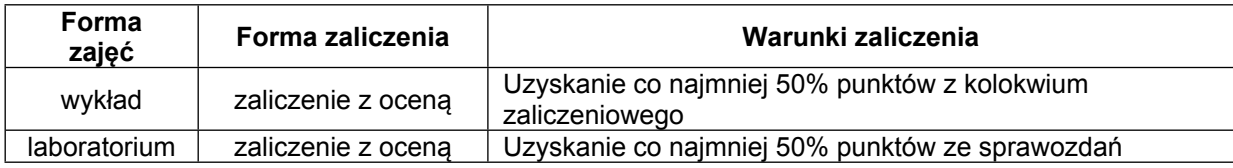

## **NAKŁAD PRACY STUDENTA**

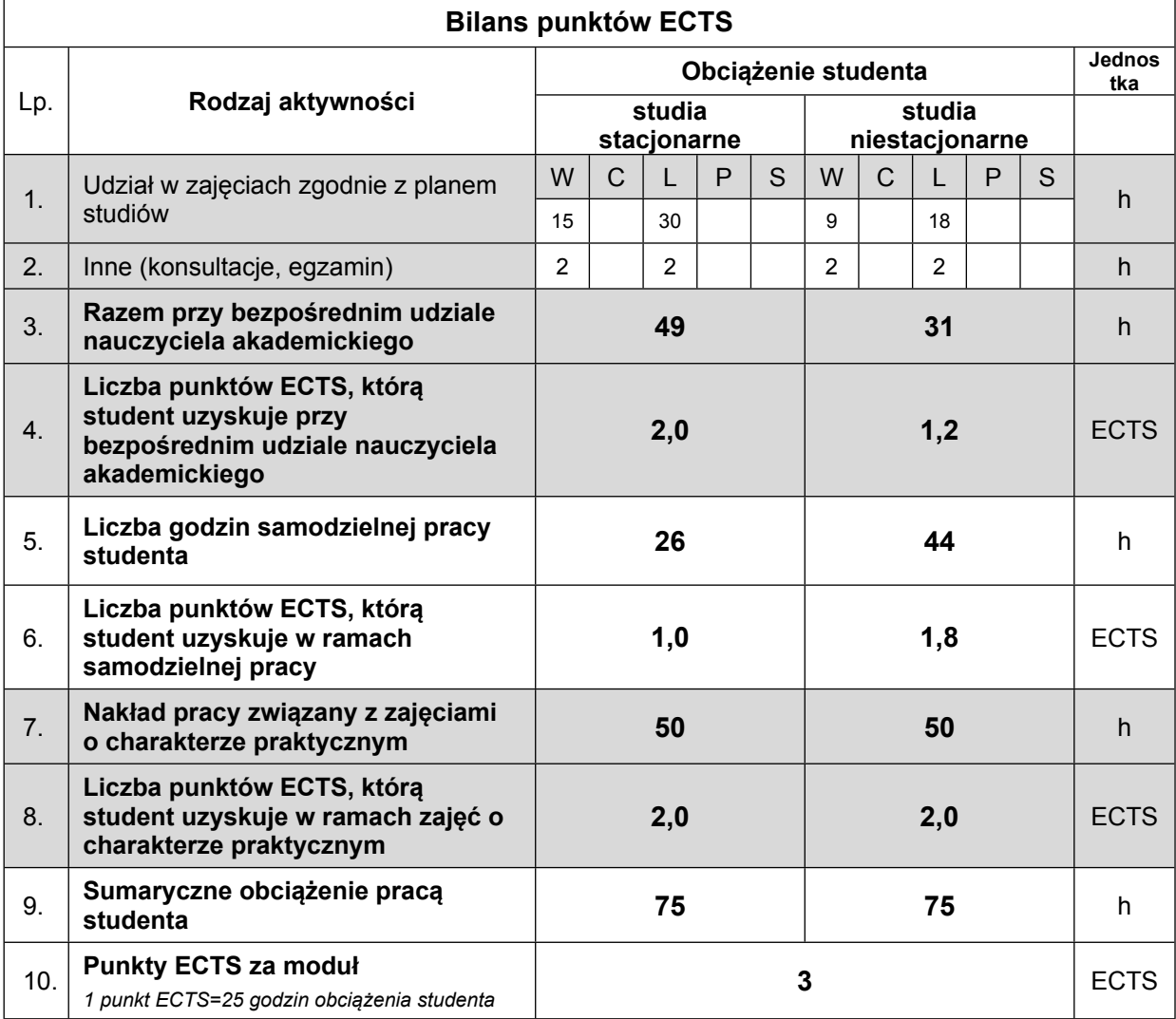

### **LITERATURA**

- 1. M. Halverson, Microsoft Visual Basic 2010 Krok po kroku, wydawnictwo APN PROMISE 2011.
- 2. M. Mathew, Microsoft Visual Basic .NET Księga przykładów APN PROMISE 2004.
- 3. K. Jeffrey, Visual Basic NET, wydawnictwo Edition 2000, 2002.
- 4. VB-NET Almanach (praca zbiorowa), wydawnictwo Helion 2003.
- 5. B. Krzymowski, Visual Basic dla aplikacji. Podstawy programowania w VBA, Wydawnictwo Help 2008.
- 6. K. Jeruzal, Visual Basic nie tylko dla wtajemniczonych dźwięk i grafika, wydawnictwo Micon 2003.
- 7. L. Powers, M. Snell, Microsoft Visual Studio 2010. Księga eksperta, wydawnictwo Helion 2011.
- 8. Microsoft Corporation, Visual Basic .NET. Encyklopedia, wydawnictwo Helion 2003.

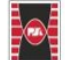

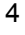

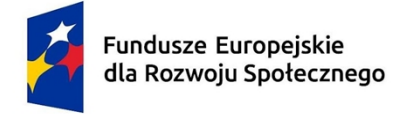

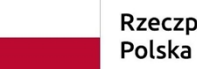

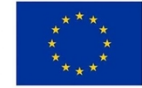

9. M. Jeznach, Visual Basic w Accessie, wydawnictwo Translator 2004.

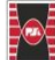

 $\overline{5}$